**測試完成! 測試完成!**

**新增單張卡號(請參閱**" 6 **功能設定**"**).**

610.0971.0703.10000 RAC-971QE/QM-QMA-20211109

### **One Year Limited Warranty** / 产品保固证明书 / 產品保固證明書

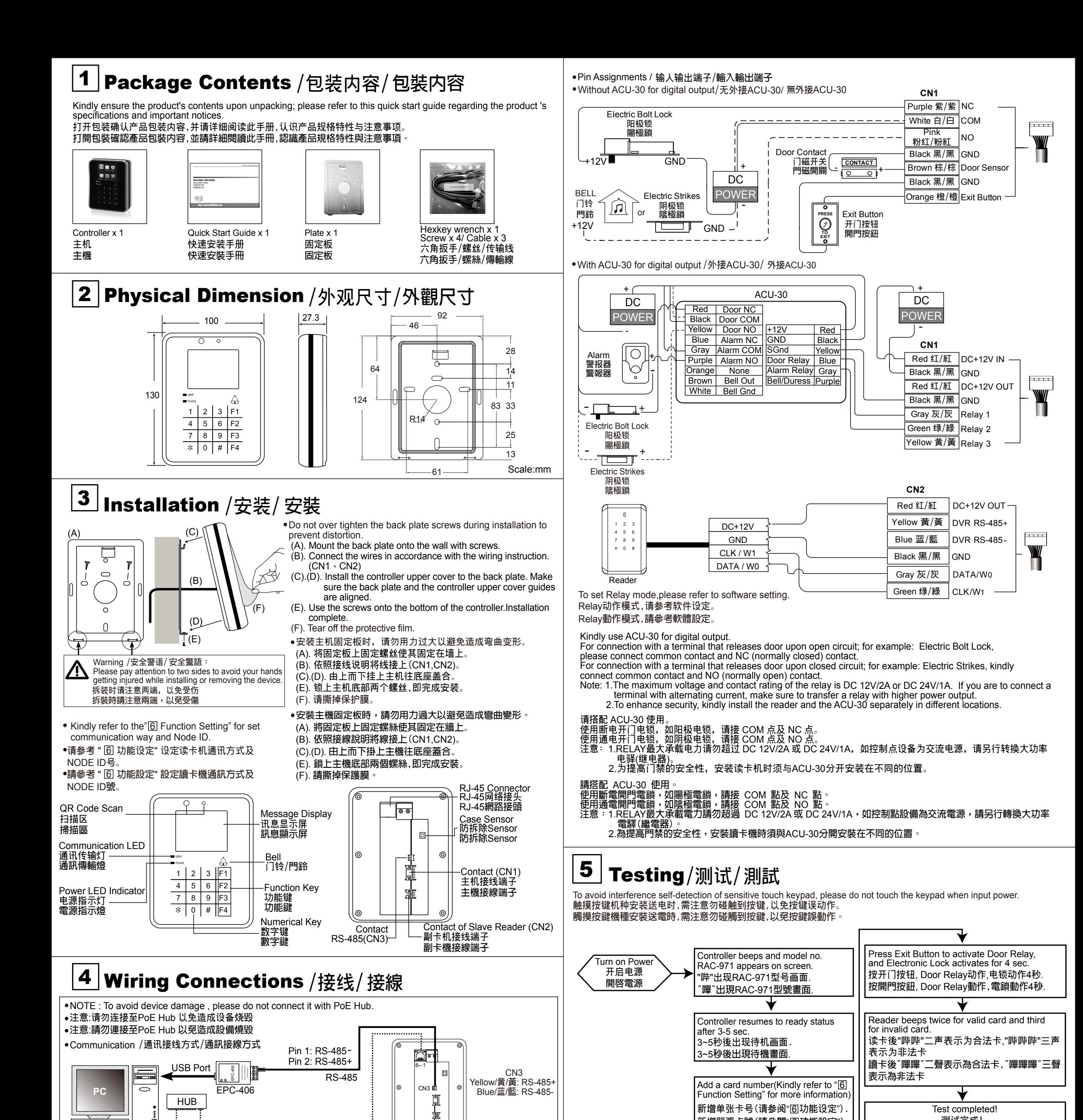

## IINDIJRE HUNDURE TECHNOLOGY CO., LTD.

We warrants this product against defect in material or workmanship for 1 year from the date of purchase. If such a defect is discovered within this warranty limitation contact your direct vendor for repair or replacement of your unit.

When returning the product, you must ship the product in its original packaging or packaging that gives an equal degree of protection. This warranty becomes invalid if

TCP/IP

the factory-supplied serial number has been removed or altered on the product.<br>This warranty does not cover cosmetic damage or damage due to acts of God, accident, misuse, abuse, negligence or modification of any part of t warranty does not cover damage due to improper operation or maintenance, connection to improper equipment, or attempted repair by anyone other than We. In no event shall We liability exceed the price paid for the product from direct, indirect, special, incidental, or consequential, damages resulting from the use of the<br>product the product, its accompanying software, or it products,contents of use of this documentation and all accompanying software, and specially disclaims its qualit, performance, merchantability or fitness for any particular purpose. We reserves the right to revise or update its product, software or documentation without obligation to notify any individual or entity.

我们保固此产品於购买日起一年之内因为材料上或是生产制造中所产生的缺陷,所造成的外观上,或是功能上的缺陷及故障问题。若是您在此保固期限之内发现此类<br>问题,请联络本公司的服务人员,退回此产品,我们将替您免费维修或是更换产品。<br>当您退回此产品时,请依照原始的包装方式包装此产品,我们将管您免费维修或是更换产品,产品上没有出厂时的序号标签,或是产品已经拆开或与出厂时有任何不<br>此保固不包含天然的,以及人为的破坏或改变 、或是意外事故、不正常操作、误用

我們保固此產品於購買日起一年之内因為材料上或是生產製造中所產生的缺陷,所造成的外觀上,或是功能上的缺陷及故障問題。若是您在此保固期限之内發現此類<br>問題,請聯絡本公司的服務人員,退回此產品,我們將替您沒費維修或是更換產品。<br>當您退回此產品時,請依照原始的包裝方式包裝此產品,或是給予同等級的包裝保護<sup>,</sup>若是我們收到此產品時,產品上沒有出廠時的序號標籤,或是產品已經拆開或與出廠時有任何不 **同,這個保固將變得無效。 此保固不包含天然的,以及人為的破壞或改變 、或是意外事故、不正常操作、誤用、濫用等外在因素所造成的損壞。** 此保固不包含不當的操作或保養,不當的連結至其他設備,或是由本公司以外的人員企圖修復此產品。<br>起因於使用這種產品,在間接、特別、次要因素,或者簡之發生,造成伴隨著軟件或其它文檔的損害,本公司的責任在任何情況下都不得超過這產品的售價。<br>關於產品的軟件和文檔編制的全部内容,本公司並沒有表示保證或法定它的性能、暢銷性、或者適用於任何特別的目的。<br>本公司保留權利修正或者不斷改進它的產品,軟件或者文檔編製無義務通知任何個人或者購買者。

Standalone Access Controller RAC-971 SERIES

**www.hundure.com www.hundure.com**

**Quick Start Guide 快速安裝手冊 快速安裝手冊 Ver. 1.0**

Warranty will be valid only after filling out this form and stamped or signed by reseller!

此保固书必须填妥各项内容,并且盖有经销商印鉴始为有效.<br>此保固書必須填妥各項内容,並且蓋有經銷商印鑑始為有效.

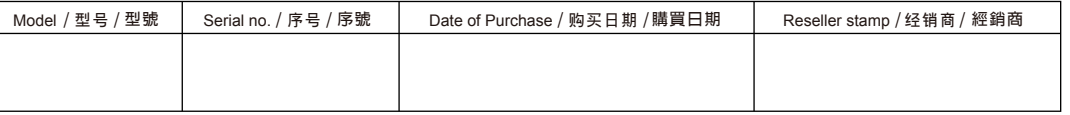

### **www.hundure.com www.hundure.com**

# 6 Function Settings**/功能設定/功能設定**

DUTY ON

LCD Display / LCD **畫面說明** / LCD **畫面說明**  $+ 2010/05/05$ 09 : 37 Date / **日期** / **日期** Time / **時間** / **時間** ←

Work Status / **班別** / **班別**

←

**選擇鍵**F1:**向上,**F2:**向下,**\*:**離開** #: **確定.**

**選擇鍵**F1:**向上,**F2:**向下,**\*:**離開** #: **確定.** F1 and F2 are for up and down selection. Function key \*signifies Exit Function key #signifies OK

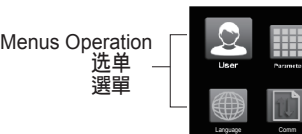

 $\boldsymbol{\dot{Q}}$ 

MASTER Default=30191000 / MASTER**出廠值為**30191000 / MASTER**出廠值為**30191000

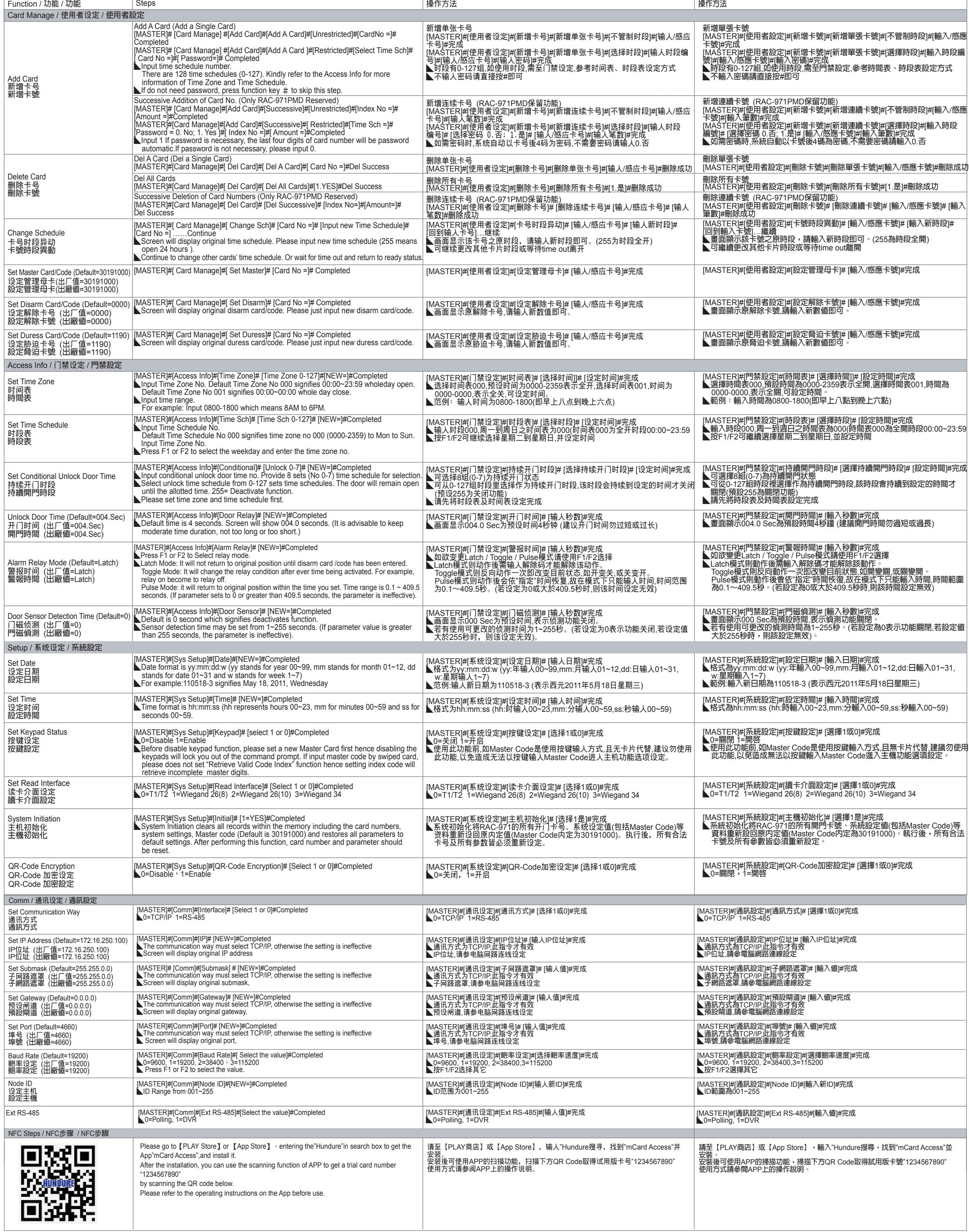

NFC (Only for RAC-971PM/**僅支援**RAC-971PM/**僅支援**RAC-971PM) Apply to open door by cell phone/**使用手機開門**/**使用手機開門**

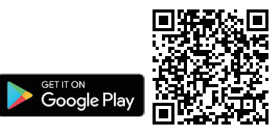

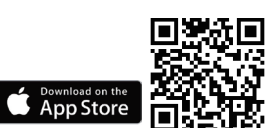